## I3 – Algorithmique et programmation Introduction à la programmation en langage C Cours n◦ 6 Listes chaînées et débuggage avec gdb

### Camille Coti camille.coti@iutv.univ-paris13.fr

IUT de Villetaneuse, département R&T

### <span id="page-0-0"></span>2011 – 2012

#### 1 Les listes chaînées

- **•** Définition
- · Opérations sur les éléments d'une liste
	- Parcours d'une liste chaînée
	- **O** Création d'une liste chaînée
	- **O** Insertion d'un élément dans une liste chaînée
	- Suppression d'un élément d'une liste chaînée
- Propriétés des éléments d'une liste chaînée
- **e** Les listes doublement chaînées
	- **O** Définition
	- Exemples d'opérations sur les listes doublement chaînées

#### (2) Débuggage avec gdb

- Exécution de programmes dans gdb
- [Diagnostic avec](#page-29-0) gdb
- Utilisation de points d'arrêt

## Définition

#### Liste chaînée

Une liste chaînée est une structure de données permettant de stocker des données de façon ordonnée et dynamique. Chaque maillon de la chaîne est une structure de données contenant

- **e** Les données stockées
- · Un pointeur vers l'élément suivant

<span id="page-2-0"></span>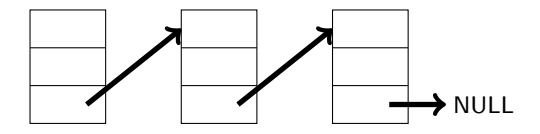

Le pointeur du dernier élément ne pointe vers rien : on lui assigne la valeur NULL.

## Exemple : structure de données

Déclaration en C d'une structure de données contenant obligatoirement :

- Les données à stocker dans chaque élément
- · Un pointeur vers l'élément suivant

Exemple :

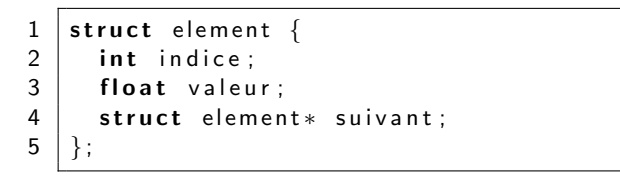

Ici :

- La structure s'appelle element
- **e** Les données à stocker sont un entier et un flottant
- On a un pointeur sur une variable de type struct element : on peut pointer vers un element

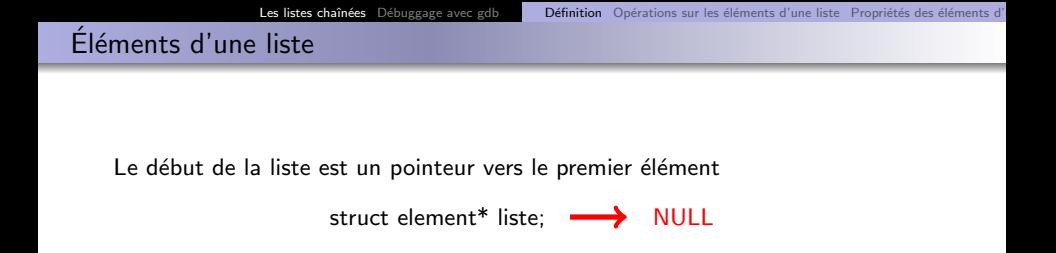

On accède à l'élément suivant en suivant le pointeur d'un élément donné

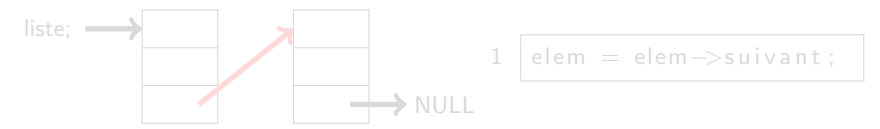

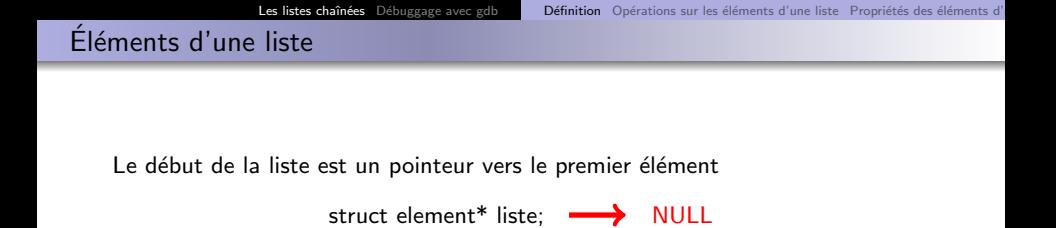

On accède à l'élément suivant en suivant le pointeur d'un élément donné

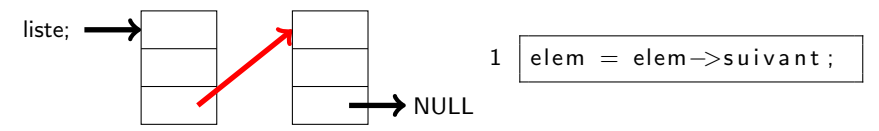

Le dernier élément n'a pas de successeur : son pointeur est à NULL

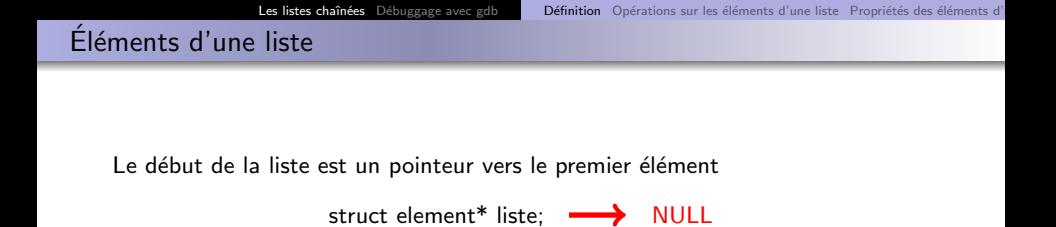

On accède à l'élément suivant en suivant le pointeur d'un élément donné

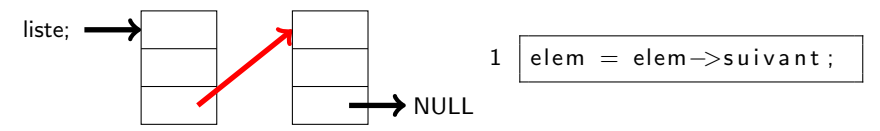

Le dernier élément n'a pas de successeur : son pointeur est à NULL

# Opérations sur les éléments d'une liste

### Création d'une liste

• Déclaration d'un pointeur vers un élément de la liste

### Ajout d'un élément au début d'une liste

- Le pointeur du nouvel élément pointe vers le reste de la liste
- Le pointeur de début de liste pointe vers le nouvel élément

### Ajout d'un élément en fin d'une liste

- Le pointeur du dernier élément pointe vers le nouvel élément
- · Le pointeur du nouvel élément est mis à NULL

### Ajout d'un élément dans une liste

- Le pointeur de l'élément précédent pointe vers le nouvel élément
- Le pointeur du nouvel élément pointe vers l'élément suivant

### Suppression d'un élément d'une liste

<span id="page-7-0"></span>• Le pointeur de l'élément précédent pointe vers l'élément suivant

# Création d'une liste chaînée

On parcourt une liste chaînée en utilisant le pointeur de la structure de données de ses éléments

- · Le pointeur pointe sur l'élément suivant
- · On l'utilise pour passer d'un élément à un autre dans un seul sens
- Fin de la liste : quand le pointeur vaut NULL

```
1 struct element {
 2 int indice;
 3 float valeur;
 4 | struct element* suivant:
 5 | };
 6<br>7
    /* On a une liste d'éléments */
 8 struct element* elem_actuel:
 9
10 elem actuel = liste;
11 while ( elem actuel \rightarrowsuivant != NULL ) {
12 elem actuel = elem actuel \rightarrowsuivant;
13 | printf ( "elem actuel : \frac{6}{1} \n\pi, valeur );
14 }
```
### Création d'une liste chaînée

· Déclaration d'un pointeur vers un élément de la liste

```
1 struct element {
2 | int indice;
3 float valeur;
4 | struct element* suivant;
5 | };
\frac{6}{7}struct element * liste = NULL;
```
<span id="page-9-0"></span>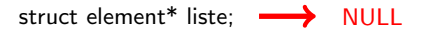

# Ajout d'un élément au début d'une liste chaînée

- Le pointeur du nouvel élément pointe vers le reste de la liste
- Le pointeur de début de liste pointe vers le nouvel élément

```
\begin{array}{c|c} 1 & \text{struct element } \{ \\ 2 & \text{int } \text{ indicate }; \end{array}\begin{array}{c|c} 2 & \text{int} \end{array} int indice;<br>3 float valeu
 3 float valeur;<br>4 struct elemen
           struct element* suivant:
       5 };
       struct element* liste:
       struct element* elem;
       /* Creation de l'element */
11 | elem = (struct element *) malloc (size of (struct element));
13 /* Ajout de l'element */<br>14 elem->suivant – NIII ·
       elem\rightarrows u i v a n t = NULL :
15 liste = elem :
```
<span id="page-10-0"></span>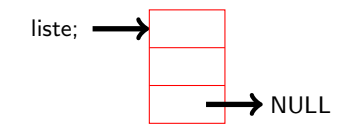

# Ajout d'un élément à la fin d'une liste chaînée

- Le pointeur du dernier élément pointe vers le nouvel élément
- Le pointeur du nouvel élément est mis à NULL

```
1 \mid \frac{1}{k} On a une liste dont le dernier element est pointé par elem */
     struct element* nouv_elem:
     /* Creation de l'element */
     \text{now\_elem} = (\text{struct element*}) \text{malloc} (\text{size} \text{f}(\text{struct element}));7 \left| \begin{array}{cc} \neq \neq Ajout & \text{de} \ 1 \  \  \text{element} \ * \end{array} \right| elem —>suivant = nouv_elem
8 \left| \text{elem-> suivant = nouv_-elem}; \right.nouv elem ->suivant = NULL:
```
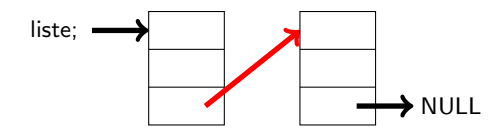

 $\begin{array}{c} 2 \\ 3 \\ 4 \end{array}$ 

5<br>6<br>7

# Ajout d'un élément dans une liste chaînée

- Le pointeur de l'élément précédent pointe vers le nouvel élément
- Le pointeur du nouvel élément pointe vers l'élément suivant

```
1 \frac{1}{\sqrt{2}} \frac{1}{\sqrt{2}}2 struct element * nouv_elem :<br>3 /* Creation de l'element *
3 \mid \frac{4}{3} Creation de l'element \frac{4}{3}<br>4 nouv-elem = (struct element
4 \left( \begin{array}{c} \n\text{now-element} \\ \n\text{return} \n\end{array} \right) = (struct element suivant est pointé par le pointeur du nouvel el
       /* L'element suivant est pointé par le pointeur du nouvel element */
6 | nouv_elem->suivant = elem->suivant ;<br>7 | /* Aiout du nouvel element derrière
7 | /∗ Ajout du nouvel element derrière l'element precedent elem ∗/<br>8 | elem ->suivant =nouv_elem ·
       elem->suivant =nouv_elem :
```
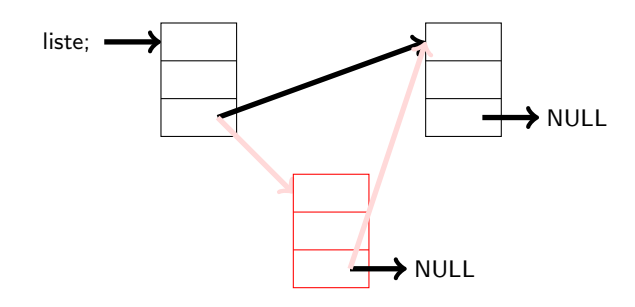

# Ajout d'un élément dans une liste chaînée

- Le pointeur de l'élément précédent pointe vers le nouvel élément
- Le pointeur du nouvel élément pointe vers l'élément suivant

```
1 \frac{1}{\sqrt{2}} \frac{1}{\sqrt{2}}2 struct element * nouv_elem :<br>3 /* Creation de l'element *
3 \mid \frac{4}{3} Creation de l'element \frac{4}{3}<br>4 nouv-elem = (struct element
4 \left( \begin{array}{c} \n\text{now-element} \\ \n\text{return} \n\end{array} \right) = (struct element suivant est pointé par le pointeur du nouvel el
       /* L'element suivant est pointé par le pointeur du nouvel element */
6 | nouv_elem->suivant = elem->suivant ;<br>7 | /* Aiout du nouvel element derrière
7 | /∗ Ajout du nouvel element derrière l'element precedent elem ∗/<br>8 | elem ->suivant =nouv_elem ·
       elem->suivant =nouv_elem :
```
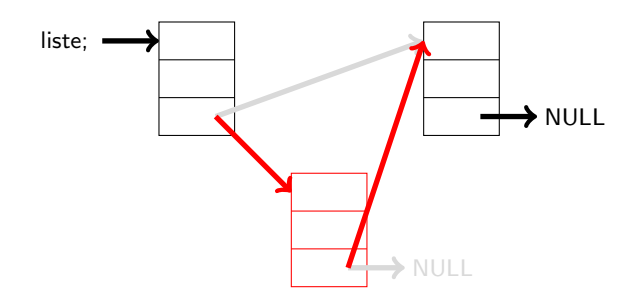

## Suppression d'un élément d'une liste chaînée

• Le pointeur de l'élément précédent pointe vers l'élément suivant

```
1 \frac{1}{2} \frac{1}{2} \frac{1}{2} \frac{1}{2} \frac{1}{2} \frac{1}{2} \frac{1}{2} \frac{1}{2} \frac{1}{2} \frac{1}{2} \frac{1}{2} \frac{1}{2} \frac{1}{2} \frac{1}{2} \frac{1}{2} \frac{1}{2} \frac{1}{2} \frac{1}{2} \frac{1}{2} \frac{1}{2} \frac{1}{2} \frac{1}{2}struct element* tmp;
3 \frac{1}{2} \frac{k}{2} On garde le pointeur vers l'element suivant \frac{k}{2}<br>4 \frac{k}{2} tmp = elem \frac{k}{2}suivant;
4 \begin{array}{c} \n \text{tmp} = \text{elem} \rightarrow \text{suivant}; \\
 5 \quad \frac{1}{2} \quad \text{On} \quad \text{fair pointer} \quad \text{In} \n \end{array}5 \frac{1}{2} \frac{1}{2} On fait pointer l'element precedent vers l'element suivant \frac{1}{2} elem \frac{1}{2} elem \frac{1}{2} elem \frac{1}{2} suivant \frac{1}{2} elem \frac{1}{2} elem \frac{1}{2} elem \frac{1}{2} elem \frac{1}{2} elem \6 elem ->suivant = tmp->suivant;<br>7 /* Destruction de l'element *
7 \frac{1}{*} Destruction de l'element \frac{*}{*}free (tmp );
```
<span id="page-14-0"></span>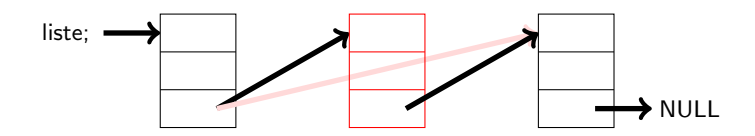

## Suppression d'un élément d'une liste chaînée

• Le pointeur de l'élément précédent pointe vers l'élément suivant

```
1 \frac{1}{2} \frac{1}{2} \frac{1}{2} \frac{1}{2} \frac{1}{2} \frac{1}{2} \frac{1}{2} \frac{1}{2} \frac{1}{2} \frac{1}{2} \frac{1}{2} \frac{1}{2} \frac{1}{2} \frac{1}{2} \frac{1}{2} \frac{1}{2} \frac{1}{2} \frac{1}{2} \frac{1}{2} \frac{1}{2} \frac{1}{2} \frac{1}{2}struct element* tmp;
3 \frac{1}{2} \frac{k}{2} On garde le pointeur vers l'element suivant \frac{k}{2}<br>4 \frac{k}{2} tmp = elem \frac{k}{2}suivant;
4 \begin{array}{c} \n \text{tmp} = \text{elem} \rightarrow \text{suivant}; \\
 5 \quad \frac{1}{2} \quad \text{On} \quad \text{fair pointer} \quad \text{In} \n \end{array}5 \frac{1}{2} \frac{1}{2} On fait pointer l'element precedent vers l'element suivant \frac{1}{2} elem \frac{1}{2} elem \frac{1}{2} elem \frac{1}{2} suivant \frac{1}{2} elem \frac{1}{2} elem \frac{1}{2} elem \frac{1}{2} elem \frac{1}{2} elem \6 elem ->suivant = tmp->suivant;<br>7 /* Destruction de l'element *
7 \frac{1}{*} Destruction de l'element \frac{*}{*}free (tmp );
```
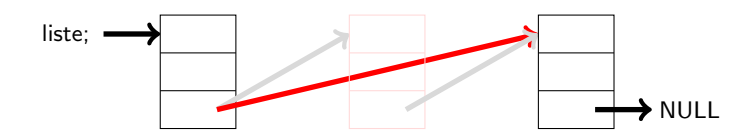

## Propriétés des éléments d'une liste chaînée : ordre

#### Ordre dans une liste chaînée

Les éléments d'une liste chaînée peuvent être *ordonnés* selon un ordre choisi par le programmeur.

<span id="page-16-0"></span>L'ordre est défini au moment de l'insertion d'un élément dans la liste.

```
1 \frac{1}{s} \frac{1}{s} On a une liste et on veut ajouter un element dans la liste \frac{s}{s}2 struct element * tmp;<br>3 struct element * prec
      struct element* prec:
 5 while ( ( nouv_elem ->valeur < tmp->valeur )<br>6 \&& ( tmp->suivant != NULL ) ) {
 \begin{array}{c|c|c|c|c|c} 6 & & & \& \& & (tmp-> suivant != NULL ) ) & (2 & & & \text{prec} = tmp}; \end{array}7 \vert prec = tmp;<br>8 tmp = tmp->
         tmp = tmp->suivant:
      if ( tmp->s u i v a n t = NULL ) {
11 tmp->s u i v a nt = n o u v elem :
12 nouv_elem ->suivant = NULL:
13 \rightarrow else {
14 | prec\Rightarrowsuivant = nouv_elem;
15 nouv_elem ->suivant = tmp:
```
## Propriétés des éléments d'une liste chaînée : taille

#### Taille d'une liste chaînée

La taille d'une liste chaînée est dynamique :

- · Elle augmente lorsqu'on insère un nouvel élément
- Elle diminue lorsqu'on retire un élément

C'est une différence très importante avec les tableaux qui, eux, ont une taille fixe !

```
1 \frac{1}{2} \frac{1}{2} Fonction retournant le nombre d'elements dans une liste */<br>2 int taille Liste (struct element* lst ) {<br>3 struct element* elem_courant;
         int tailleListe (struct element* lst) {
             struct element* elem_courant:
 \frac{4}{5}\begin{array}{c|c} 5 & \text{int} \quad \text{tail } e = 0; \\ 6 & \text{elem\_counter} \end{array}element = |st:7
 \begin{array}{c|c} 8 & \text{while} & \text{element} & \text{!= NULL} \\ 9 & \text{tail} & \text{++}: & \end{array}\begin{array}{c|c} 9 & \text{tail} & \text{+}; \\ 10 & \text{elem cour} \end{array}element = elem\_counter->suivant ;11 }
\frac{12}{13}return taille:
14 }
```
## Listes doublement chaînées

#### Liste doublement chaînée : définition

Une liste doublement chaînée est une structure de données permettant de stocker des données de façon *ordonnée* et dynamique. Chaque maillon de la chaîne est une structure de données contenant

- **e** Les données stockées
- · Un pointeur vers l'élément suivant : le pointeur avant
- · Un pointeur vers l'élément précédent : le pointeur arrière

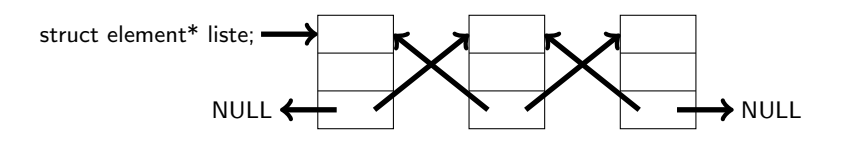

- · Le pointeur avant du dernier élément ne pointe vers rien : on lui assigne la valeur NULL.
- <span id="page-18-0"></span>• Le pointeur arrière du premier élément ne pointe lui non plus vers rien. On lui assigne aussi la valeur NULL.

### Listes doublement chaînées : exemple

```
\begin{array}{c|c} 1 & \text{struct element } \{ \\ 2 & \text{int } \text{ indicate }; \end{array}\begin{array}{c|c} 2 & \text{int} \end{array} int indice;<br>3 float valeu
3 float valeur;<br>4 struct elemen
4 struct element* avant;<br>5 struct element* arrier
\begin{array}{c|c} 5 & \text{struct element} * \text{ arrive}; \\ 6 & \end{array}6 };
```
Différences avec les listes simplement chaînées :

- On peut revenir en arrière dans le parcours d'une liste doublement chaînée
- $\bullet$  Attention, les opérations effectuées doivent tenir compte des deux pointeurs !

# Suppression d'un élément d'une liste doublement chaînée

- · Le pointeur avant de l'élément précédent pointe vers l'élément suivant
- Le pointeur arrière de l'élément suivant pointe vers l'élément précédent

```
1 \mid \prime\ast On a une liste et on est sur un element elem de la liste \ast/struct element* tmp;
 \begin{array}{c} 2 \\ 3 \\ 4 \end{array}4 \frac{4}{\text{tmp}} On garde le pointeur vers l'element suivant */<br>5 \frac{1}{\text{tmp}} = elem -\frac{5}{\text{text}} ant:
      tmp = elem->avart:
 6\overline{7}7 \frac{1}{2} * On fait pointer l'element precedent vers l'element suivant */<br>8 elem->avant = tmp->avant;
      elem->avant = tmp->avant :
 9 \frac{1}{*} On fait pointer l'element suivant vers l'element precedent */10 \text{tmp} = \text{elem} \rightarrow \text{avant};<br>11 \text{tmp} \rightarrow \text{arriere} = \text{eler}tmp->arrier e = elem:
12
13 | /* Destruction de l'element */
14 | free ( tmp );
```
<span id="page-20-0"></span>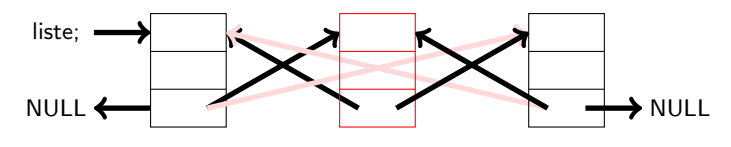

## Suppression d'un élément d'une liste doublement chaînée

- · Le pointeur avant de l'élément précédent pointe vers l'élément suivant
- Le pointeur arrière de l'élément suivant pointe vers l'élément précédent

```
1 \mid \prime\ast On a une liste et on est sur un element elem de la liste \ast/struct element* tmp;
 \begin{array}{c} 2 \\ 3 \\ 4 \end{array}4 \frac{4}{\text{tmp}} On garde le pointeur vers l'element suivant */<br>5 \frac{1}{\text{tmp}} = elem -\frac{5}{\text{text}} ant:
      tmp = elem->avart:
 6\overline{7}7 \frac{1}{2} * On fait pointer l'element precedent vers l'element suivant */<br>8 elem->avant = tmp->avant;
      elem->avant = tmp->avant :
 9 \frac{1}{*} On fait pointer l'element suivant vers l'element precedent */10 \text{tmp} = \text{elem} \rightarrow \text{avant};<br>11 \text{tmp} \rightarrow \text{arriere} = \text{eler}tmp->arrier e = elem:
12
13 | /* Destruction de l'element */
14 | free ( tmp );
```
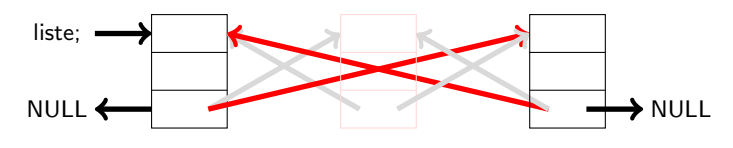

## Ajout d'un élément dans liste doublement chaînée

- Le pointeur avant de l'élément précédent pointe vers le nouvel élément
- · Le pointeur arrière du nouvel élément pointe vers l'élément précédent
- Le pointeur avant du nouvel élément pointe vers l'élément suivant
- Le pointeur arrière de l'élément suivant pointe vers le nouvel élément

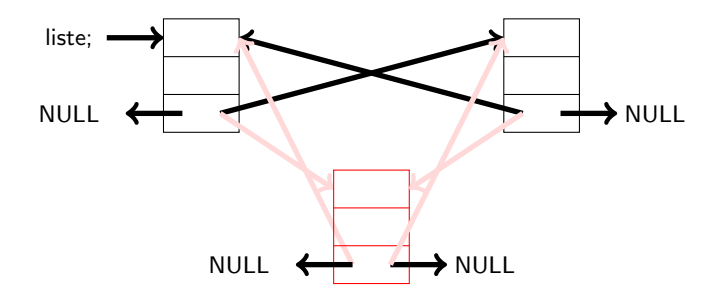

## Ajout d'un élément dans liste doublement chaînée

- Le pointeur avant de l'élément précédent pointe vers le nouvel élément
- · Le pointeur arrière du nouvel élément pointe vers l'élément précédent
- Le pointeur avant du nouvel élément pointe vers l'élément suivant
- Le pointeur arrière de l'élément suivant pointe vers le nouvel élément

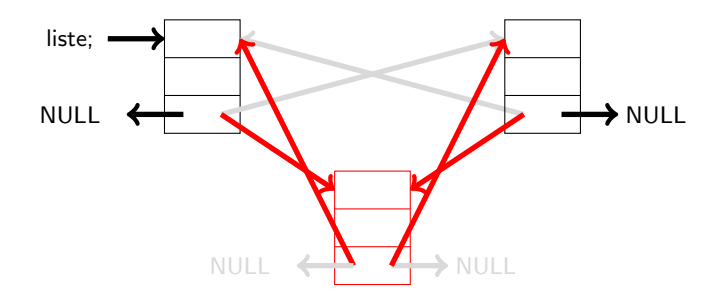

#### Les listes chaînées

- **•** Définition
- Opérations sur les éléments d'une liste
	- Parcours d'une liste chaînée
	- Création d'une liste chaînée
	- **Insertion d'un élément dans une liste chaînée**
	- Suppression d'un élément d'une liste chaînée
- Propriétés des éléments d'une liste chaînée
- **e** Les listes doublement chaînées
	- **•** Définition
	- Exemples d'opérations sur les listes doublement chaînées

### (2) Débuggage avec gdb

- Exécution de programmes dans gdb
- [Diagnostic avec](#page-29-0) gdb
- <span id="page-24-0"></span>• Utilisation de points d'arrêt

# GNU Debugger

GNU Debugger (gdb) est un outil de mise au point et de débuggage de programmes

- Il permet d'observer le comportement d'un programme
- · Pendant l'exécution ou post-mortem (examen du core dump généré par le système pour un processus ayant planté)
- . On peut accéder aux valeurs des variables
- **e** En modifier la valeur
- Exécuter le programme instruction par instruction
- Définir des points d'arrêt dans le programme

Utilisation :

- Compilation du programme avec l'option  $-g$ 
	- gcc -g -o toto toto.c
	- · Génère des informations sur l'exécutable, liens avec le code source
- <span id="page-25-0"></span>· Exécution du programme dans gdb
	- gdb toto
	- e Puis lancement de l'exécution avec la commande run

### Exemple d'exécution normale

```
1 c o t i @ a b i d j a n : ~ $ g d b / b in / t r u e 2 GNU g d b (GDB) 7.0.1 - d e b i a n
 \begin{array}{c|cc}\n2 & \text{GNU gdb (GDB)} & 7.0.1 - \text{debian} \\
3 & \text{Convright (C) } & 2009 & \text{Free So}\n\end{array}3 Copyright (C) 2009 Free Software Foundation, Inc.<br>4 License GPLv3+: GNU GPL version 3 or later <http:
 4 License GPLv3+: GNU GPL version 3 or later \lthttp://gnu.org/licenses/gpl.html<br>5 This is free software: you are free to change and redistribute it
 5 This is free software: you are free to change and redistribute it<br>6 There is NO WARRANTY to the extent nermitted by law
       There is NO WARRANTY, to the extent permitted by law.
       Type " show copying"
 7 \mid and "show warranty" for details.<br>8 This GDB was configured as "i486
 8 This GDB was configured as "i486-linux-gnu".<br>9 For bug reporting instructions please see:
       For bug reporting instructions, please see:
10 \vert <http://www.gnu.org/software/gdb/bugs/>...<br>11 Reading symbols from /bin/true...(no debug
       Reading symbols from / bin/true ... (no debugging symbols found)... done.
\begin{array}{c|c} 12 & (gdb) & run \\ 13 & Starting \end{array}Starting program: /bin/true
14
15 Program exited normally.<br>16 (\text{rdb})(gdb)
```
## Exemple de programme qui plante

Voici un programme incorrect qui va planter sur une erreur de segmentation :

```
1 \#include \ltstdio.h>2 \#include \ltstdlib.h\geq\#include \ltstdlib.h>
 3
     void fonction ()5 int * tab = NULL;<br>6 int i:
 \begin{array}{c|c}\n6 & \text{int i;} \\
7 & \text{for (i)}\n\end{array}for ( i = 0 ; i < 40 ; i++ ) {
\begin{array}{c|c} 8 & \text{tab}[i] = i; \end{array}9 }
10 }
11
12 | int main(){
13 fonction ();
14 | return EXIT_SUCCESS;
15 }
```
## Exécution du programme qui plante

```
1 | c o t i @ a b i d j a n : ~ $ | g d b | p l ante 2 | GNU | g d b | GDB | 7.0.1 - d e b i and
 2 \mid GNU gdb (GDB) 7.0.1 – debian<br>3 Copyright (C) 2009 Free So
 3 Copyright (C) 2009 Free Software Foundation, Inc.<br>4 License GPLv3+: GNU GPL version 3 or later <http:
 4 License GPLv3+: GNU GPL version 3 or later \lthttp://gnu.org/licenses/gpl.html<br>5 This is free software: you are free to change and redistribute it
      This is free software: you are free to change and redistribute it
 6 There is NO WARRANTY, to the extent permitted by law.
      Type " show copying"
7 and " show warranty" for details.<br>8 This GDB was configured as "1486
 8 This GDB was configured as "i486-linux-gnu".<br>9 For bug reporting instructions please see:
      For bug reporting instructions, please see:
10 \vert <http://www.gnu.org/software/gdb/bugs/>...<br>11 Reading symbols from /users/coti/plante...
11 Reading symbols from /users/coti/plante...done.<br>12 (\text{gdb}) run
     \vert (gdb) run
13 Starting program: /users/coti/plante
14
15 Program received signal SIGSEGV, Segmentation fault.
\frac{16}{17} 0 x 0 8 0 4 8 3 a f in fonction () at plante.c: 8
      8 tab [i] = i;
18 \mid (gdb)
```
# Afficher la pile d'appels de fonctions

La pile d'appels des fonctions est la suite de fonctions et procédures qui se sont appelées pour arriver à un point donné de l'exécution d'un programme. Il peut être intéressant de l'examiner pour trouver où la fonction dans laquelle on se trouve a été appelée.

On peut l'afficher dans gdb grâce à la commande **backtrace** (bt)

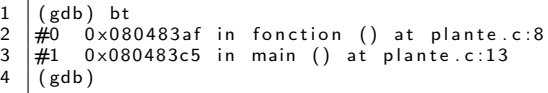

Ici

- On se trouve dans la fonction fonction(), ligne 8 du fichier plante.c
- <span id="page-29-0"></span> $\bullet$  Cette fonction a été appelée par la fonction main() à la ligne 13 du fichier plante.c

## Affichage de la valeur d'une variable

On peut afficher la valeur d'une variable au moment où on l'examine en utilisant la commande print

```
\begin{array}{c} 1 \\ 2 \\ 3 \end{array} \begin{array}{c} (gdb) print i<br>3 (gdb) print t
        $1 - 03 \begin{pmatrix} (gdb) & print & tab \\ 4 & 2 = (int *) & 0 \times \end{pmatrix}4 \mid $2 = (int * ) 0 \times 0<br>5 (gdb) print tabl
        (gdb) print tab [i]
6 | Cannot access memory at address 0\times0
```
Ici on voit que :

- · on a essayé d'accéder à tab[i] pour i valant 0
- le pointeur tab a la valeur NULL
- · on ne peut pas accéder à la mémoire correspondant à tab[0]

## Afficher les instructions suivantes et précédentes

On peut examiner quelques lignes du code source situées autour de l'instruction sur laquelle le programme a planté grâce à la commande list

```
(gdb) list
 \begin{array}{c|c}\n1 & 3 \\
2 & 4 \\
3 & 4 \\
5 & 6 \\
6 & 7 \\
8 & 9 \\
9 & 1\n\end{array}4 void fonction ()5 in t * tab = NULL:
       \begin{vmatrix} 6 & \text{int} & i \\ 7 & \text{for} & i \end{vmatrix}for ( i = 0 ; i < 40 ; i++) {
         \begin{array}{cc} 8 & \text{tab}[i] = i \end{array};
  8 | 9 | }
\begin{array}{c|c} 9 & 10 \\ 10 & 11 \end{array}\begin{array}{c|c} 10 & 11 \\ 11 & 12 \end{array}12 int main(){
```
# Déplacements dans la pile d'appels des fonctions

On peut remonter dans la pile d'appels de fonctions vers la fonction appelante grâce à la commande up

```
\begin{array}{c|cc} 1 & (gdb) & up \\ 2 & \#1 & 0 \times 08 \\ 3 & 13 & \text{fonct} \\ 4 & (gdb) & \text{Li} \end{array}#1 0 x 0 8 0 4 8 3 c 5 in main ( ) at plante. c: 13
          13 fonction ();
  4 \begin{array}{c} 4 \ 5 \ 8 \ 6 \ 9 \ 7 \ 10 \ \end{array}\dot{8} \tan \theta = i;
   6 9 }
 \begin{array}{c|c} 7 & 10 \\ 8 & 11 \end{array}\begin{array}{c|c} 8 & 11 \\ 9 & 12 \end{array}\begin{array}{c|c} 9 & 12 & \text{int } \text{main}() \{10 & 13 & \text{fonction}() : \end{array}13 fonction () ;
11 | 14 return EXIT_SUCCESS;
12 \mid 15 \}
```
On peut retourner dans la fonction en descendant d'un niveau dans la pile en utilisant la commande down:

```
\begin{array}{c|c} 1 & (gdb) & down \\ 2 & \#0 & 0 \times 0804 \\ 3 & 8 & \end{array}#0 0 x 0 8 0 4 8 3 af in fonction () at plante.c: 8
\begin{array}{c|c} 3 & 8 & \text{tab}[i] = i \end{array};
        (gdb)
```
## Définition d'un point d'arrêt

Un point d'arrêt (breakpoint) est un point précis du programme où l'exécution va s'arrêter

On l'utilise pour examiner des valeurs lors d'un moment donn´e de l'exécution (avant que le programme ne plante)

On utilise la commande break suivi du numéro de ligne où doit se situer le point d'arrêt.

<span id="page-33-0"></span>• Si l'exécutable provient de plusieurs fichiers on précise également le nom du fichier : fichier.c:ligne

```
1 \mid ( gdb) break 7
2 \midB reakpoint 1 at 0 \times 80483 a1; file plante c, line 7.
```
# Exécution avec des points d'arrêt

On lance l'exécution avec la commande run : elle s'arrête sur le point d'arrêt.

```
1 B reak point 1, fonction () at plante.c:7<br>2 7 for ( i = 0 ; i < 40 ; i++ ) {
                     for ( i = 0 ; i < 40 ; i++ ) {
```
On peut regarder la valeur des variables du programme à l'endroit précis du point d'arrêt.

 $\begin{array}{c|c} 1 & (gdb) & print & i \ 2 & 1 & = & -1208270 \end{array}$  $=$  -1208270860

> On peut continuer l'exécution jusqu'au prochain point d'arrêt avec la commande continue :

```
1 | (gdb) continue
     Continuing.
\begin{array}{c} 2 \\ 3 \\ 4 \end{array}4 | Program received signal SIGSEGV, Segmentation fault.<br>5 | 0x080483b6 in fonction () at plante.c:8
    0 \times 080483b6 in fonction () at plante.c:8
6 | 8 tab [i] = i;
```
## Affichage et suppression des points d'arrêt

On peut lister les points d'arrêt qui ont été définis sur le programme avec la commande info breakpoints :

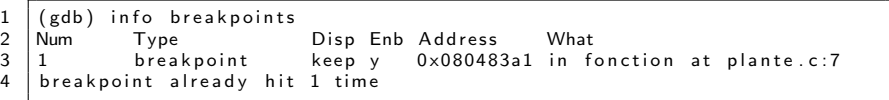

On voit que l'on a défini un point d'arrêt et qu'il porte le numéro 1. On peut le supprimer avec la commande delete numéro :

```
\begin{array}{c|c} 1 & (gdb) & delete & 1 \ 2 & (gdb) & info & bre \end{array}\begin{array}{c|cc} 2 & (\text{gdb}) & \text{info} & \text{breakpoints} \\ 3 & \text{No} & \text{breakpoints} & \text{or} & \text{water} \end{array}No breakpoints or watchpoints.
```